# **Sentieon DNA pipeline for variant detection - Software-only solution, over 20× faster than GATK 3.3 with identical results**

Sentieon DNAseq Software is a suite of tools for running DNA sequencing secondary analyses. The Sentieon DNAseq Software produces identical results to the Genome Analysis Toolkit (GATK) Best Practice Workflow using HaplotypeCaller, with more than a 20-fold increase in processing speed on the same hardware.

This paper presents a benchmark analysis of the GATK and Sentieon DNAseq software packages using publically available datasets from the 1000 genomes database, and includes speed comparisons and output concordance analyses.

# Sentieon DNA pipeline for variant detection

Software-only solution, over 20x faster than GATK 3.3 with identical results

Jessica A. Weber<sup>1</sup>, Rafael Aldana<sup>5</sup>, Brendan D. Gallagher<sup>5</sup>, Jeremy S. Edwards<sup>2,3,4</sup>

<sup>1</sup><br>Department of Biology, University of New Mexico, Albuquerque, NM. <sup>2</sup> Department of Chemistry & Chemical Biology, University of New Mexico, Albuquerque, NM. <sup>3</sup> Department of Molecular Genetics and Microbiology, University of New Mexico, Albuquerque, NM.  $^4$  Department of Chemical & Nuclear Engineering, University of New Mexico, Albuquerque, *NM. <sup>5</sup> Sentieon Inc., Mountain View, CA*

Corresponding author: Rafael Aldana 465 Fairchild Dr, Suite 135 Mountain View, CA, USA email: rafael.aldana@sentieon.com

#### Abstract

Sentieon DNAseq Software is a suite of tools for running DNA sequencing secondary analyses. The Sentieon DNAseq Software produces identical results to the Genome Analysis Toolkit (GATK) Best Practice Workflow using HaplotypeCaller, with more than a 20-fold increase in processing speed on the same hardware.

This paper presents a benchmark analysis of the GATK and Sentieon DNAseq software packages using publically available datasets from the 1000 genomes database, and includes speed comparisons and output concordance analyses.

#### **Introduction**

Recent advances in next generation sequencing (NGS)

technologies have dramatically increased the rate of data output

while significantly reducing costs. However, highly accurate

analysis of NGS data is computationally intensive and creates a

bottleneck in the overall sequencing workflow.

 The current gold standard in variant calling is the Genome 8 Analysis Toolkit (GATK)<sup>1</sup> Best Practice Workflow pipeline using HaplotypeCaller, which is regarded to have the highest accuracy for both single nucleotide polymorphisms (SNPs) and small  $\mu$ <sub>11</sub> insertions and deletions (indels).<sup>2,3</sup> However, its slow computation speed often makes adoption challenging.

 To address these challenges, the Sentieon DNAseq Software Package was developed to significantly decrease the analysis time and the computational resource requirements for variant detection without compromising accuracy; to that end, the software 17 implemented from the ground up the mathematics developed by 18 the Broad Institute<sup>1</sup>. The result is a 20-to-50-fold increase in processing speed on the same hardware with results that are identical to the GATK pipeline, with differences within the numerical noise.

#### 22 Sentieon DNAseq Software package

 The Sentieon DNAseq Software is a package of tools used to perform ultrafast variant detection in genomic data obtained from NGS. It is designed to run on generic CPUs, without the need for specialized hardware (such as GPU, FPGAs, ASICs, etc.).

 Sentieon DNA produces identical results to the GATK 3.3 pipeline with more than 20× speed improvement and includes all individual stages of the pipeline, namely: sample quality metrics calculation, duplicate read removal, indel realignment, base quality recalibration, and variant calling. The usage of Sentieon

 DNA is consistent with GATK and utilizes similar inputs, outputs, and parameters.

#### 34 Sentieon DNA benchmarking methodology

 A benchmarking comparison of Sentieon DNA and GATK 3.3 was performed using publically available genomic data from the 1000 Genomes Project (Appendix 1). The data was first mapped to 38 the human reference genome hg19 using  $BWA<sup>4</sup>$  0.7.12 and 39 SAMtools<sup>5</sup> 1.2. The sorted.bam files were then used in two software scripts, which were created following the GATK Best 41 Practice Workflows<sup>3,6</sup> (see Appendix 2 for scripts). Each stage in GATK corresponds to a stage in Sentieon DNA, allowing for detailed, step-by-step evaluations of the two packages.

 Six exome samples ranging from 3-347× coverage, and two full genome samples, with 6× and 14× coverage, were selected for the comparison of the two pipelines. The eight samples were analyzed individually using SAMtools 1.2/GATK 3.3 and Sentieon DNA 201505.02 on a 24 core, 2.4 GHz AMD Opteron 6234, 96GB memory server running Ubuntu 14.04.2 at the University of New Mexico.

#### Sentieon DNA is >20 $\times$  faster than GATK 3.3

 The runtime for the two pipelines using HaplotypeCaller variant calling was measured in core minutes. Exome runtime ranged from 108-2126 minutes for GATK 3.3 and 3-47 minutes for Sentieon DNA, while genome runtime was 2188 and 3978 minutes for GATK 3.3 and 66 and 198 minutes for Sentieon DNA (Appendix 3). Overall, Sentieon DNA provided a speed improvement over GATK 3.3 of 34-51× on the six exome samples and of  $20-33x$  on the genome samples (Figure 1). For a comparison of UnifiedGenotyper variant calling, see Table 1 and Appendix 3.

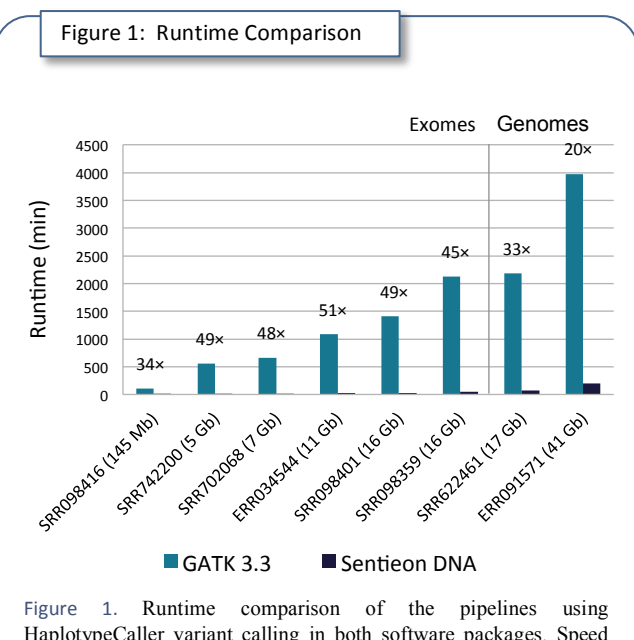

HaplotypeCaller variant calling in both software packages. Speed improvement of Sentieon DNA over GATK 3.3 is provided above each sample. Sentieon DNA runtime improvement ranges from 20– 51× faster than GATK.

1

#### 2 Sentieon DNA produces identical results to GATK

#### <sup>3</sup> 3.3

 The variant calling results of the two pipelines were analyzed for 5 concordance using the program  $VarSeq^{TM}$  from Golden Helix. Variants with quality-by-depth smaller than 2 and depth smaller than 5 were removed from the comparisons, as were variants called outside the exome capture area in the six exome samples.

 In order to decrease runtime, GATK employs downsampling in areas of high coverage, which results in run-to-run variation in the variants called (Appendix 4). Sentieon DNA, however, does not downsample and produces identical results between runs.

 To identify the number of differing variant calls between the two pipelines that can be attributed to this downsampling, the GATK 3.3 pipeline was run an additional seven times for each sample. If all eight GATK 3.3 runs did not consistently call a variant, Sentieon DNA differences in these calls were attributed to downsampling by GATK.

19 The VarSeq<sup>TM</sup> analyses revealed over 99.8% concordance between the GATK 3.3 and Sentieon DNA variant calls (Figure 2). After removing the variation caused by GATK downsampling, the concordance between the two software packages increased to more than 99.99% (Tdable 1). In total, there were less than 1 in 10,000 true differences between the GATK 3.3 and Sentieon DNA analyses, which were caused by rounding differences between the two different software paths. This level of variance is 10× less than the numerical noise caused by run-to-run variation within GATK (Appendix 4).

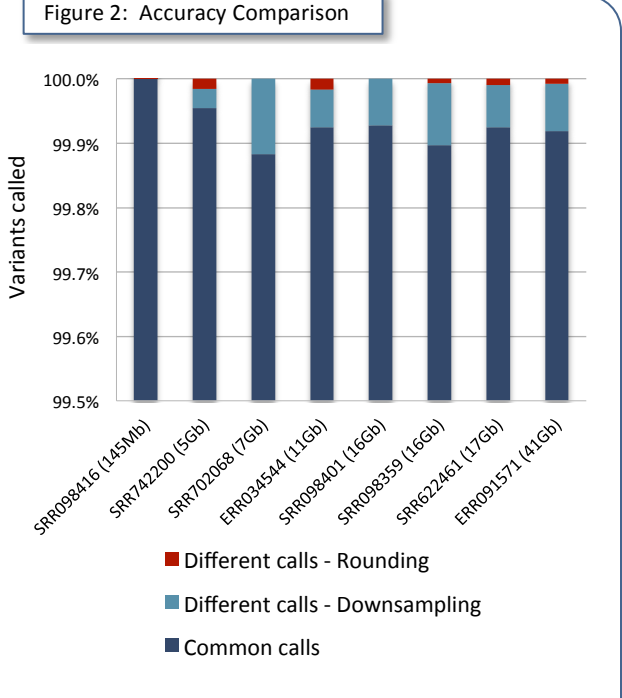

Figure 2. Concordance analysis for the variants called using the HaplotypeCaller in both software packages. Over 99.8% of the variant calls produced by GATK 3.3 and Sentieon DNA were identical. After removing the differences from GATK downsampling, the variant calls were over 99.99% concordant

#### **Conclusions**

 $29$ 

 The Sentieon DNAseq Software package for variant detection produces identical SNP and indel variant identification to GATK 3.3 at >20× the speed. Transitioning pipelines from GATK to Sentieon DNA is easy due to consistent pipeline stages and similar user interface. Thus, Sentieon DNA enables drastically higher productivity, faster turn around time, and an order of magnitude increase in effective computing power of existing systems.

1

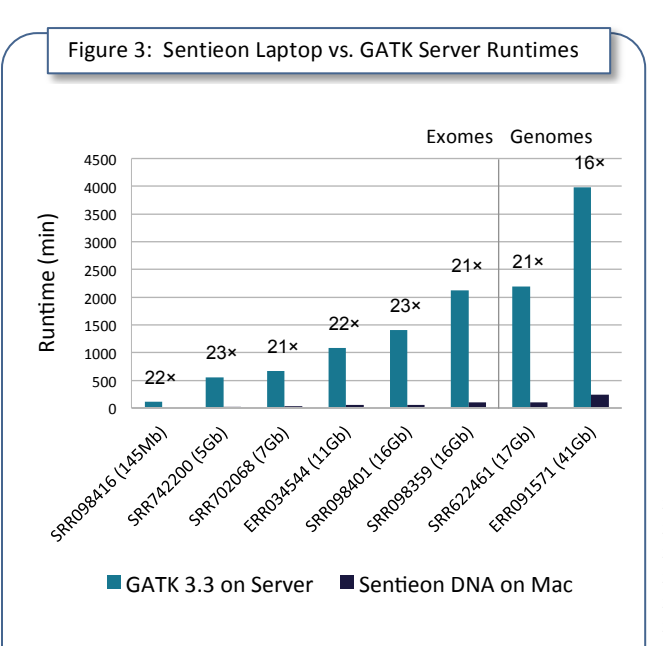

Figure 3. Runtime comparison of the pipelines using HaplotypeCaller variant calling for GATK run on the server compared to Sentieon DNA run on the MacBook. Speed improvement of Sentieon DNA over GATK 3.3 is provided above each sample. Sentieon DNA run on an 8-core laptop is >16× faster than GATK run on a 24 core server.

#### <sup>2</sup> References

- 3 1. McKenna A, Hanna M, Banks E, Sivachenko A, Cibulskis K, 4 Kernytsky A, Garimella K, Altshuler D, Gabriel S, Daly M, DePristo 5 MA. The Genome Analysis Toolkit: a MapReduce framework for 6 analyzing next-generation DNA sequencing data. *Genome Research*. 7 2010;20:1297-303*.*
- 8 2. Yi M, Zhao Y, Jia L, He M, Kebebew E, Stephens RM. Performance 9 comparison of SNP detection tools with illumina exome sequencing 10 data – an assessment using both family pedigree information and 11 sample-matched SNP array data. *Nucleic Acids Research*. 12 2014;42(12):e101.
- 13 3. Van der Auwera GA, Carneiro M, Hartl C, Poplin R, del Angel G, 14 Levy-Moonshine A, Jordan T, Shakir K, Roazen D, Thibault J, Banks 15 E, Garimella K, Altshuler D, Gabriel S, DePristo M. From FastQ Data 16 to High-Confidence Variant Calls: The Genome Analysis Toolkit Best 17 Practices Pipeline. *Current Protocols in Bioinformatics.* 18 2013;43:11.10.1-11.10.33.
- 19 4. Li H, Durbin R. Fast and accurate long-read alignment with Burrows-20 Wheeler transform. *Bioinformatics*. 2010;26(5):589-95.
- 21 5. Li H, Handsaker B, Wysoker A, Fennell T, Ruan J, Homer N, Marth 22 G, Abecasis G, Durbin R, 1000 Genome Project Data Processing 23 Subgroup. The Sequence Alignment/Map format and SAMtools. 24 *Bioinformatics.* 2009;25(16):2078-9.
- 25 6. DePristo M, Banks E, Poplin R, Garimella K, Maguire J, Hartl C, 26 Philippakis A, del Angel G, Rivas MA, Hanna M, McKenna A, 27 Fennell T, Kernytsky A, Sivachenko A, Cibulskis K, Gabriel S, 28 Altshuler D, Daly M. A framework for variation discovery and 29 genotyping using next-generation DNA sequencing data. *Nature*  30 *Genetics*. 2011;43:491-498.

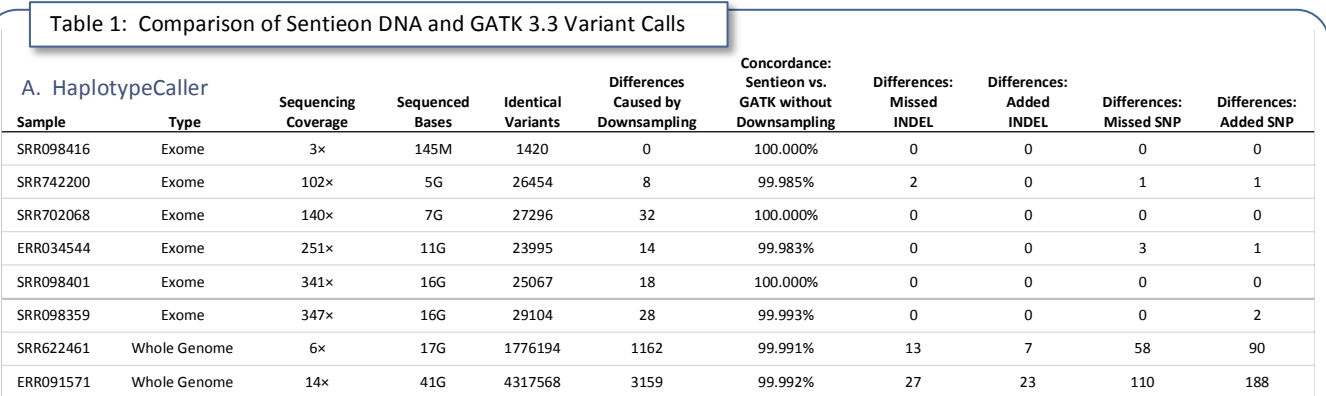

31

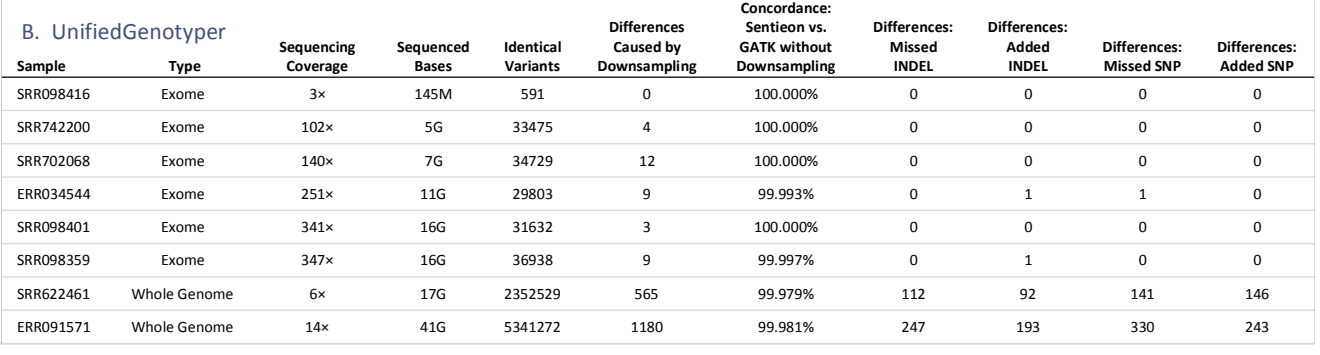

PeerJ PrePrints | https://doi.org/10.7287/peerj.preprints.1672v2 | CC-BY 4.0 Open Access | rec: 22 Jan 2016, publ: 22 Jan 2016

3

### Appendix 1: 1000 Genomes samples used in benchmarking

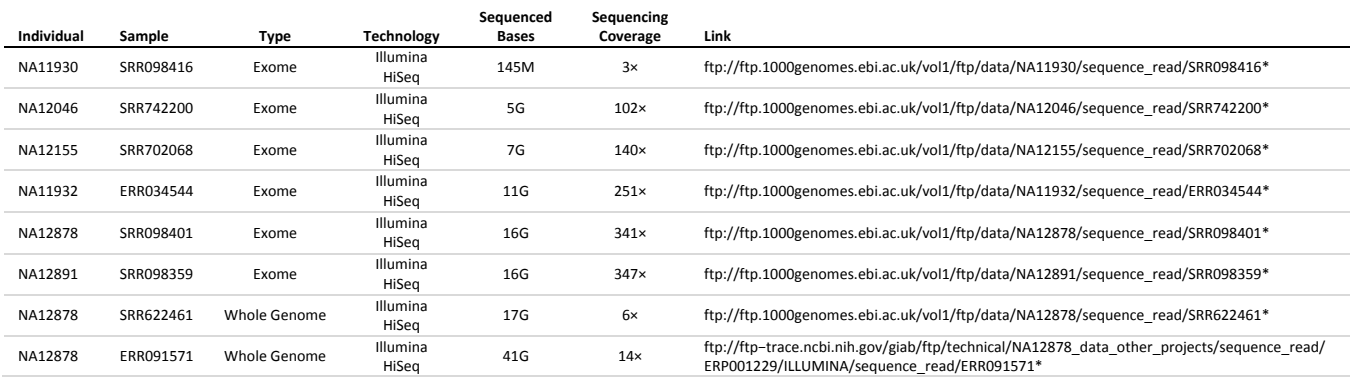

#### Appendix 2: Pipeline scripts

Read Alignment (used by both pipelines)<br>bwa mem -M -R "@RG\tID:\$group\tSM:\$sample\tPL:\$pl" -t 24 \$fasta \$fastq\_1 \$fastq\_2 | samtools view -Sb - >align.bam<br>samtools sort -@ 24 align.bam sorted

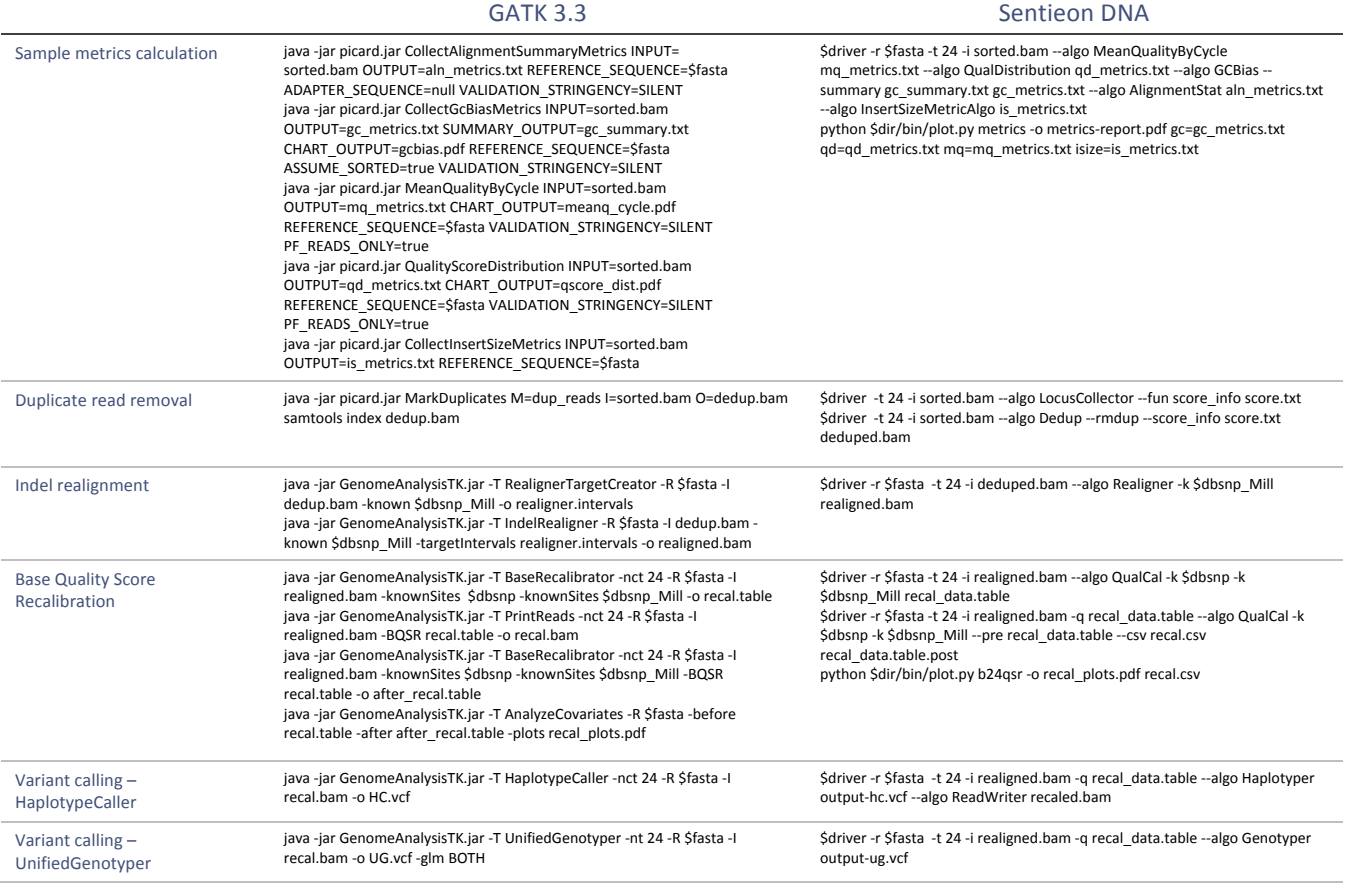

4

5

## Appendix 3: Runtime data per stage (in minutes)

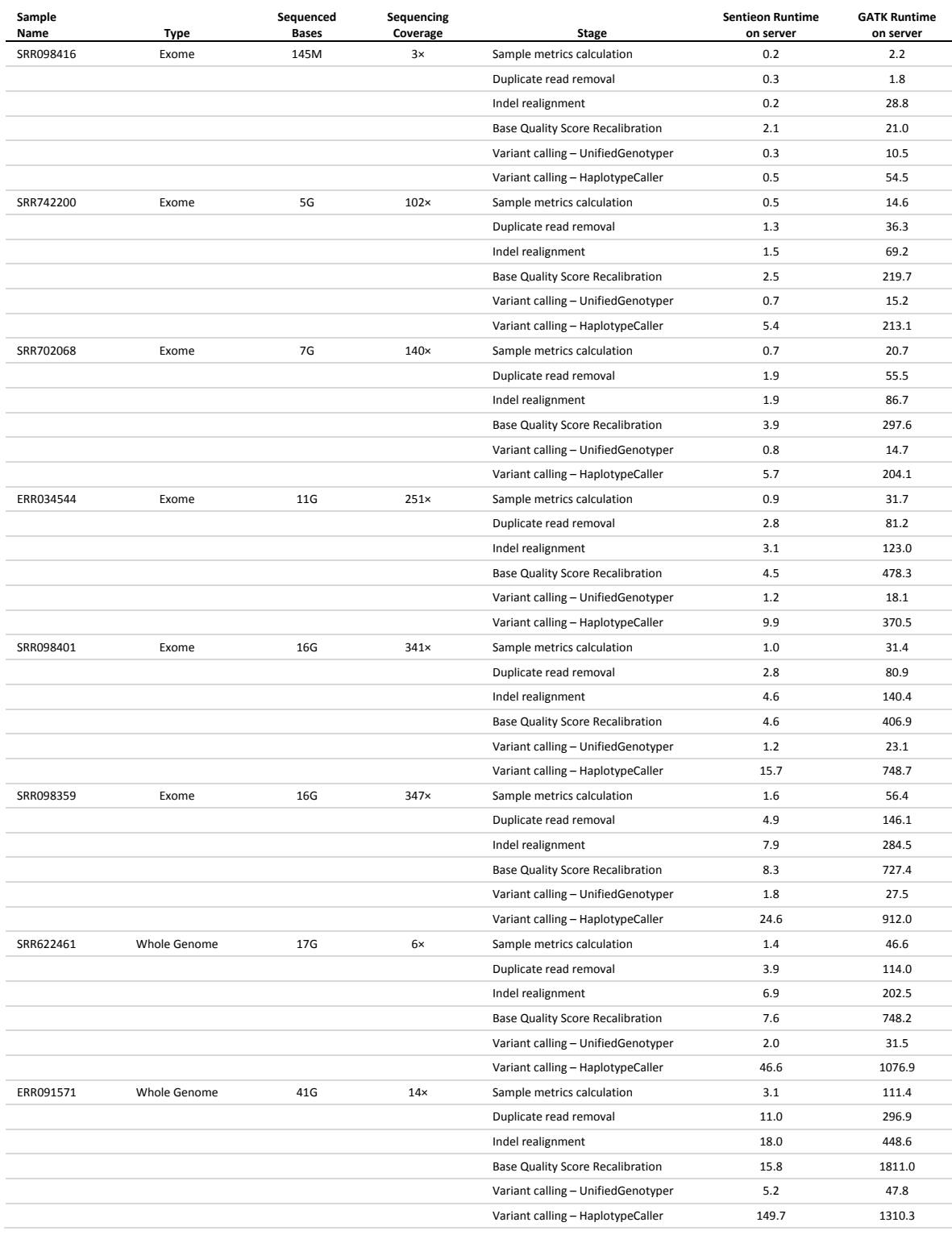

6

### Appendix 4: Run to run differences in GATK due to downsampling

The run-to-run variation caused by re-running GATK 3.3 HaplotypeCaller 20 times is plotted below. Each run was compared to all other runs using the program VarSeq<sup>TM</sup> to determine the number of variants called in the run but not appearing in the other runs. The range of the variation in number of calls and the mean plus 1 standard deviation of the variation are shown. The difference between each run and the Sentieon DNA run is within the statistical variation due to the run-to-run differences.

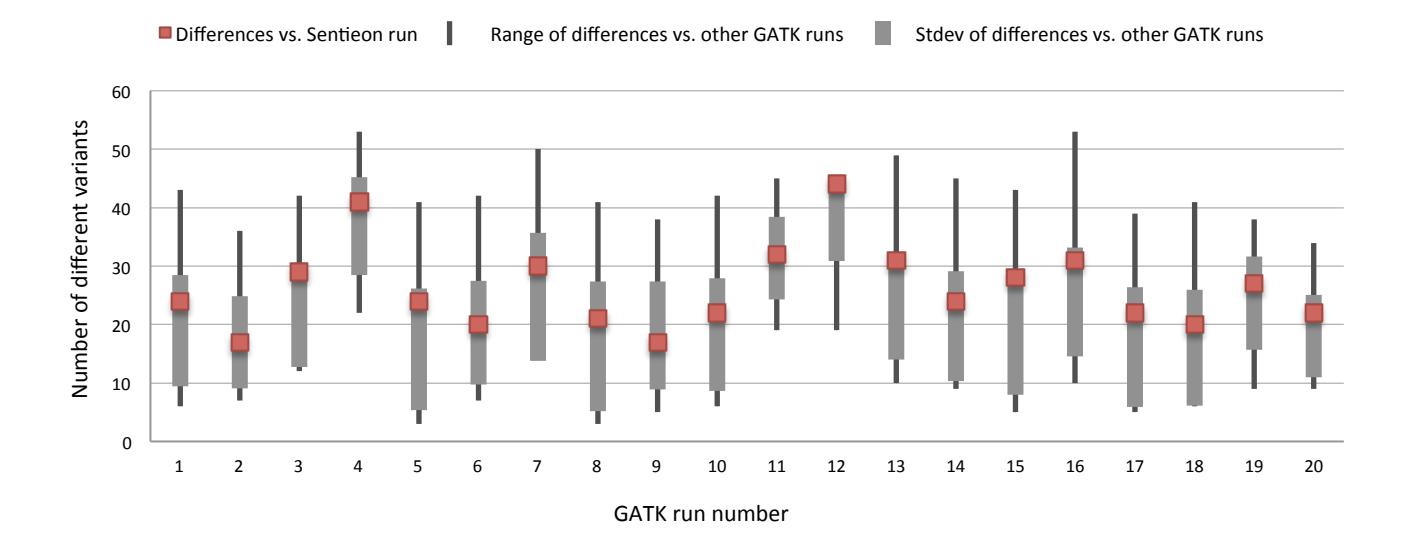